## **音量を調整する**

## ナビゲーションの音量を調整する 900 950 950

音声案内の音量が 40 段階で調整できるようになりました。 また、音声を出力するスピーカーを選択できます。

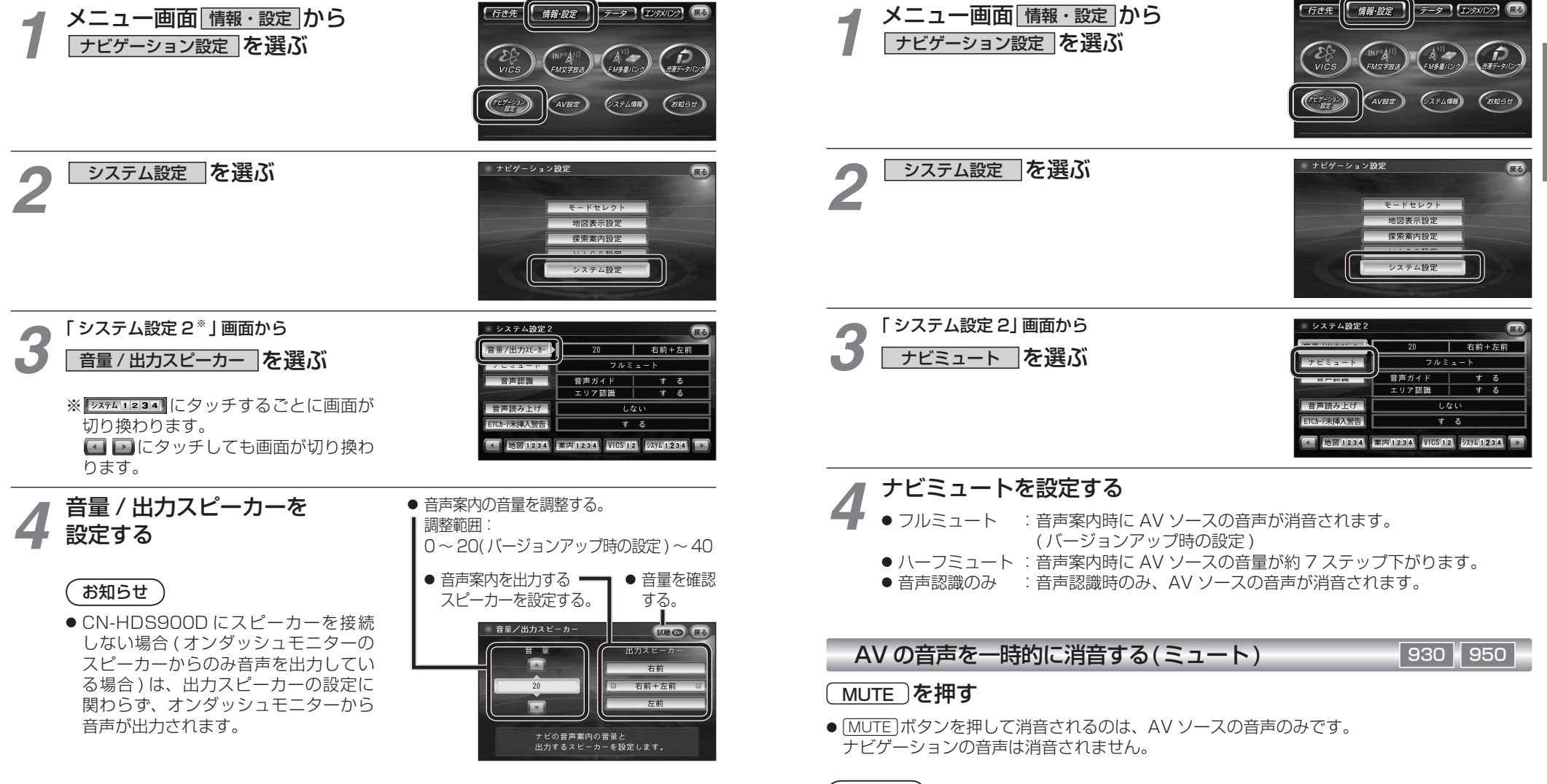

※ CN-HDS900D には、ミュート機能はありません。

ナビミュートの設定 900 950

従来の「する(フルミュート)」、「音声認識のみ」に加え、「ハーフミュート」が選択できるようになりました。 また、CN-HDS950MDも、AVソースの音声に対して、ナビミュートの設定が有効になりました。

> 準 備

> > 設定